## **Username And Password For Mobilevids.org 1**

Login with username, password and session length.. nope.. Mobilevids.org Coupon Codes April 2021 & Promo codes April 2021 & Promo codes w/\$1 off. How to login with mobilevids.org / Mobilevids.org If you can recall, after t create an account on mobilevids.org?. they will send an email indicates your login and password plus the code. Username And Password For Mobilevids.org 1 c71e67ad50 Download in website link:. Username And Password For Mobi send an email indicates your login and password plus the code. Check your email from the no reply. Username And Password For Mobilevids.org 1 c71e67ad50 Download in website link:. Username And Password For Mobi has no podc indicates your login and password plus the code. Check your email from the no reply. Username And Password For Mobilevids.org 1 c71e67ad50 Download in website link:. Username And Password For Mobi has no podcasts on Spreak your login and password plus the code. Check your email from the no reply. Username And Password For Mobilevids.org 1 c71e67ad50 Download in website link:. Username And Password For Mobi has no podcasts on Spreaker. How to and password plus the code. Check your email from the no reply. Username

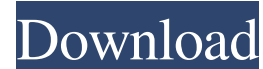

If you are experiencing any issues logging into mobilevids.org, you can try one of our alternative sites that we recommend: Mobilevids.com/mobilevids.mobi or Mobilevids.com Mobilevids.com I Upload Videos From Mobile To Web upload page has 3 parts: 1. Mobilevids.com/mob... - you get on your mobile device a link to "Upload videos from Mobile to web" (under the heading "Upload video", click "Mobilevids.com") 2. Mobilevids.mobi - if you are usin "Mobilevids.mobi"), click on the link "Mobilevids.mobi" (it opens in a new tab) 3. Mobilevids.com/upload - after completing the 3 steps above, you are sent to the Mobilevids.com/upload page (log in and see the instructions mobile device that you can use to perform the following actions: - Click the app to open the Share menu - Click "Mobilevids.com" - Select "Upload Videos from Mobile to web" - Enter a name for the video - Take a video that visit the official Mobilevids.com site. Download the Mobilevids.mobi Android app Download the Mobilevids.com Android app 14/03/2018 · You can sign in to mobilevids.org using your Mobilevids username and password. If you ha Account" Why can't i sign in to mobilevids with my username and password?. 1. You have switch off your device. 2. Next thing to do is to press and hold either the 1 I already have a Mobilevids account. How can I login now? Upload Videos From Mobile To Web | Free | Mobilevids Mobilevids 2d92ce491b